**Uplatz** 

## training.uplatz.com

Training Provider for IT and Certification Courses

## **SAP SuccessFactors Recruiting (RCM)**

+44 7836 212635

info@uplatz.com

Duration: 15 Hours

SAP SuccessFactors Recruitment Management

- Introduction to Recruitment
- Instance Setup
- Applicant Status
- Recruiting Operators
- Recruiting Resources
- Enable Job Requisition
- Create job Requisition
- Configure Job Requisition Template
- Requisition Field Permissions
- Configure Job Search Fields
- Requisition Picklists
- Requisition Headers & Footers
- Button Permissions
- Feature Permissions
- Candidate Profile
- Profile Background Elements
- Sync Background elements
- Career Portal
- Connect Application to Requisition

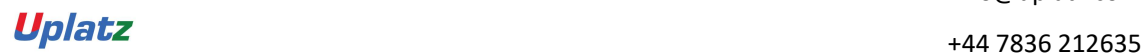

Uplatz

## training.uplatz.com

Training Provider for IT and Certification Courses

- Configure Candidate Application Template
- Apply with Linkedin
- Candidate Screening Questions
- Offer Approval Template
- Offer Letter Template
- Generate Offer
- Setting up Agencies
- Recruiting Team
- Email Templates
- Final Exercise